## **15. Import From Text**

เป็นการ Import ข้อมูลในรูปแบบของ Text File ซึ่งการ Import ข้อมูลนี้ผู้ใช้จะต้อง จัดลําดับของ Column Text File ใหตรงกับชื่อ Table ของโปรแกรม ที่ตองการ Import ข้อมูลเข้ามา (ซึ่งดูความหมายได้จาก Data Structure) มีวิธีการใช้งาน ดังนี้

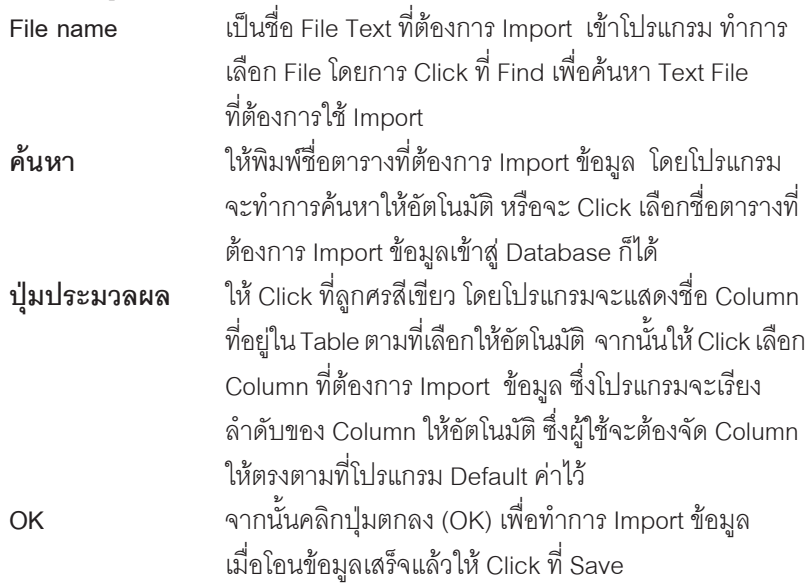

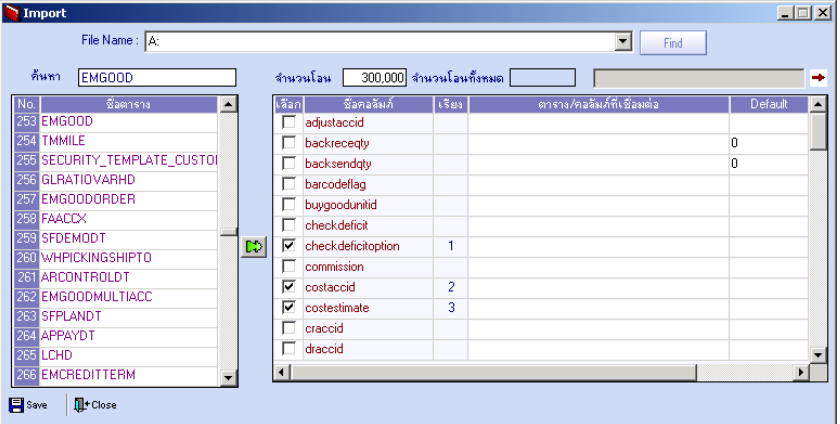

## ⇪**ตวอย ั างการท าํ Import From Text**

**4**